# Chapter 7. Introduction to time series analysis in the frequency domain

#### **Objectives**

This course emphasizes time domain analysis of time series, but we also want to be able to present and interpret the frequency domain properties of our time series models and data.

- **1** Looking at the frequency components present in our data can help to identify appropriate models.
- **2** Looking at the frequency components present in our models can help to assess whether they are doing a good job of describing our data.

## What is the spectrum of a time series model?

- We begin by reviewing eigenvectors and eigenvalues of covariance matrices. This eigen decomposition also arises elsewhere in statistics, e.g. principle component analysis.
- A univariate time series model is a vector-valued random variable  $Y_{1:N}$  which we suppose has a covariance matrix V which is an  $N \times N$ matrix with entries  $V_{mn} = \text{Cov}(Y_m, Y_n)$ .
- $\bullet$   $V$  is a non-negative definite symmetric matrix, and therefore has  $N$ non-negative eigenvalues  $\lambda_1, \ldots, \lambda_N$  with corresponding eigenvectors  $u_1, \ldots, u_N$  such that

$$
Vu_n=\lambda_n u_n.
$$

A basic property of these eigenvectors is that they are orthogonal, i.e.,

$$
u_m^{\mathrm{T}} u_n = 0 \text{ if } m \neq n.
$$

• We may work with **normalized** eigenvectors that are scaled such that  $u_n^{\mathrm{T}} u_n = 1.$ 

- We can also check that the components of  $Y$  in the directions of different eigenvectors are uncorrelated.
- Since  $Cov(AY, BY) = ACov(Y, Y)B<sup>T</sup>$ , we have

$$
Cov(u_m^T Y, u_n^T Y) = u_m^T Cov(Y, Y)u_n
$$
  
=  $u_m^T Vu_n$   
=  $\lambda_n u_m^T u_n$   
=  $\begin{cases} \lambda_n & \text{if } m = n \\ 0 & \text{if } m \neq n \end{cases}$ 

For the last equality, we have supposed that the eigenvectors are normalized.

- $\bullet$  Thus, if we knew V, we could convert the model to a representation where the observable random variables are uncorrelated.
- Specifically, we could transform the data into its components in the directions of the eigenvectors of the model. An uncorrelated (or, in the Gaussian case, independent) model would then become appropriate for this transformation of the data.

# Eigenvectors for the covariance matrix of an  $AR(1)$  model with  $N = 100$  and  $\phi = 0.8$

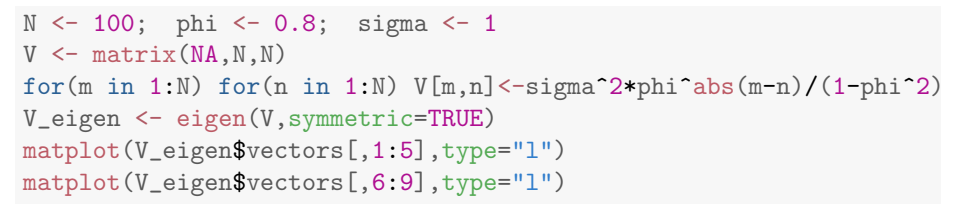

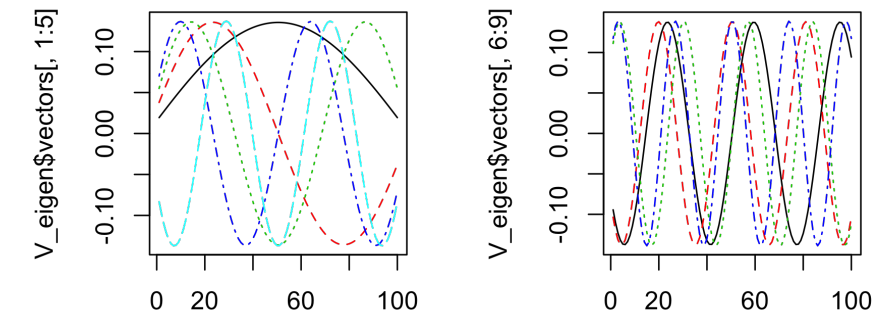

# Eigenvalues for the covariance matrix of an AR(1) model with  $N = 100$  and  $\phi = 0.8$

- We see that the eigenvectors, plotted as functions of time, look like sine wave oscillations.
- The eigenvalues are

```
round(V_eigen$values[1:9],2)
## [1] 24.59 23.44 21.73 19.70 17.57 15.51 13.61 11.91 10.42
```
- We see that the eigenvalues are decreasing. For this model, the components of  $Y_{1:N}$  with highest variance correspond to long-period oscillations.
- Are the sinusoidal eigenvectors a special feature of this particular time series model, or something more general?

### The eigenvectors for a long stationary time series model

- Suppose  ${Y_n, -\infty < n < \infty}$  has a stationary autocovariance function  $\gamma_h$ .
- We write Γ for the infinite matrix with entries

 $\Gamma_{m,n} = \gamma_{m-n}$  for all integers m and n.

An infinite eigenvector is a sequence  $u = \{u_n, -\infty < n < \infty\}$  with corresponding eigenvalue  $\lambda$  such that

$$
\Gamma u = \lambda u,
$$

or, writing out the matrix multiplication explicitly,

$$
\sum_{n=-\infty}^{\infty} \Gamma_{m,n} u_n = \lambda u_m \quad \text{for all } m.
$$

Now, let's look for a sinusoidal solution,  $u_n=e^{i\omega n}.$ 

$$
\sum_{n=-\infty}^{\infty} \Gamma_{m,n} u_n = \sum_{n=-\infty}^{\infty} \gamma_{m-n} u_n
$$
  
\n
$$
= \sum_{h=-\infty}^{\infty} \gamma_h u_{m-h} \text{ setting } h = m - n
$$
  
\n
$$
= \sum_{h=-\infty}^{\infty} \gamma_h e^{i\omega(m-h)}
$$
  
\n
$$
= e^{i\omega m} \sum_{h=-\infty}^{\infty} \gamma_h e^{-i\omega h}
$$
  
\n
$$
= u_m \lambda \text{ for } \lambda = \sum_{h=-\infty}^{\infty} \gamma_h e^{-i\omega h}
$$

**Question 7.1**. Why does this calculation show that  $u_n(\omega) = e^{i \omega n}$  is an eigenvector for  $\Gamma$  for any choice of  $\omega$ .

• The corresponding eigenvalue function,

$$
\lambda(\omega) = \sum_{h=-\infty}^{\infty} \gamma_h e^{-i\omega h},
$$

is called the spectral density function. It is calculated as the **Fourier transform** of  $\gamma_h$  at frequency  $\omega$ .

**It was convenient to do this calculation with complex exponentials.** However, writing

$$
e^{i\omega n} = \cos(\omega n) + i\sin(\omega n)
$$

we see that the real and imaginary parts of this calculation in fact give us two real eigenvectors,  $cos(\omega n)$  and  $sin(\omega n)$ .

Question 7.2. Review: how would you demonstrate the correctness of the identity  $e^{i\omega} = \cos(\omega) + i \sin(\omega)$ .

- Assuming that this computation for an infinite sum represents a limit of increasing dimension for finite matrices, we have found that the eigenfunctions for any long, stationary time series model are approximately sinusoidal.
- $\bullet$  For the finite time series situation, we only expect N eigenvectors for a time series of length N. We have one eigenvector for  $\omega = 0$ , two eigenvectors corresponding to sine and cosine functions with frequency

$$
\omega_n = 2\pi n/N, \text{ for } 0 < n < N/2,
$$

and, if  $N$  is even, a final eigenvector with frequency

$$
\omega_{(N/2)} = \pi.
$$

• These sine and cosine vectors are called the **Fourier basis**.

## Frequency components of the data and their representation via the Fourier transform

• The frequency components of  $Y_{1:N}$  are the components in the directions of these eigenvectors. Equivalently, we could say they are the representation of  $Y_{1:N}$  in the Fourier basis. Specifically, we write

$$
C_n = \frac{1}{\sqrt{N}} \sum_{k=1}^{N} Y_k \cos(\omega_n k) \text{ for } 0 \le n \le N/2,
$$
  

$$
S_n = \frac{1}{\sqrt{N}} \sum_{k=1}^{N} Y_k \sin(\omega_n k) \text{ for } 1 \le n \le N/2.
$$

• Similarly, the frequency components of data  $y_{1:N}$  are

$$
c_n = \frac{1}{\sqrt{N}} \sum_{k=1}^{N} y_k \cos(\omega_n k) \text{ for } 0 \le n \le N/2,
$$
  

$$
s_n = \frac{1}{\sqrt{N}} \sum_{k=1}^{N} y_k \sin(\omega_n k) \text{ for } 1 \le n \le N/2.
$$

The frequency components of the data are often written as real and imaginary parts of the discrete Fourier transform,

$$
d_n = \frac{1}{\sqrt{N}} \sum_{k=1}^{N} y_k e^{2\pi i n/N}
$$
  
=  $c_n + i s_n$ 

- Here, we have introduced a normalizing constant of  $1/\,$ √ nt of  $1/\sqrt{N}$ . There are riere, we have introduced a normalizing constant of  $1/\sqrt{N}$ . Then<br>various choices about signs and factors of  $2\pi$ ,  $\sqrt{2\pi}$  and  $\sqrt{N}$  that can—and are—made in the definition of the Fourier transform in various situations.
- One should try to be consistent, and also be careful: the <fft> command in R, for example, does not include this constant.
- **o** <fft> is an implementation of the fast Fourier transform algorithm, which enables computation of all the frequency components with order  $N \log(N)$  computation. At first consideration, computing the frequency components appears to require a matrix multiplication involving order  $N^3$  additions and multiplications. When  $N=10^5$  or  $N = 10^6$  this difference becomes important!
- The first frequency component,  $C_0$ , is something of a special case, since it has mean  $\mu = \mathbb{E}[Y_n]$  whereas the other components have mean zero.
- In practice, we subtract a mean before computing the periodogram, which is equivalent to removing the frequency component for frequency zero.
- The frequency components  $\left(C_{0:N/2},S_{1:N/2}\right)$  are asymptotically uncorrelated. They are constructed as a sum of a large number of terms, with the usual  $1/\surd N$  scaling for a central limit theorem. So, it may not be surprising that a central limit theorem applies, giving asymptotic justification for the following normal approximation.
- Moving to the frequency domain (i.e., transforming the data to its frequency components) has decorrelated the data. Statistical techniques based on assumptions of independence are appropriate when applied to frequency components.

## Normal approximation for the frequency components

 $\left(C_{1:N/2},S_{1:N/2}\right)$  are approximately independent, mean zero, Normal random variables with

$$
Var(C_n) = Var(S_n) \approx 1/2\lambda(\omega_n).
$$

 $C_0\big/\sqrt{N}$  is approximately Normal, mean  $\mu$ , independent of  $(C_{1:N/2}, S_{1:N/2})$ , with

$$
Var(C_0/\sqrt{N}) \approx \lambda(0)/N.
$$

• It follows from the normal approximation that, for  $1 \le n \le N/2$ ,

$$
C_n^2 + S_n^2 \approx \lambda(\omega_n) \frac{\chi_2^2}{2},
$$

where  $\chi_2^2$  is a chi-squared random variable on two degrees of freedom. • Taking logs, we have

$$
\log (C_n^2 + S_n^2) \approx \log \lambda(\omega_n) + \log(\chi_2^2/2).
$$

• These results motivate consideration of the **periodogram**,

$$
I_n = c_n^2 + s_n^2 = |d_n|^2
$$

as an estimator of the spectral density.

- $\log I_n$  can be modeled as an estimator of the log spectral density with independent, identically distributed errors.
- We see from the normal approximation that a signal-plus-white-noise model is appropriate for estimating the log spectral density using the log periodogram.

### Interpreting the spectral density as a power spectrum

- The power of a wave is proportional to the square of its amplitude.
- The spectral density gives the mean square amplitude of the components at each frequency, and therefore gives the expected power.
- The spectral density function can therefore be called the **power** spectrum.
- **Question 7.3**. compute the spectrum of an  $AR(1)$  model.

Question 7.4. compute the spectrum of the MA(q) moving mean,

$$
Y_n = \frac{1}{q+1} \sum_{k=0}^{q} \epsilon_{n-k}.
$$

# Some data analysis using the frequency domain: Michigan winters revisited

y <- read.table(file="ann\_arbor\_weather.csv",header=TRUE)  $head(y[, 1:9], 3)$ 

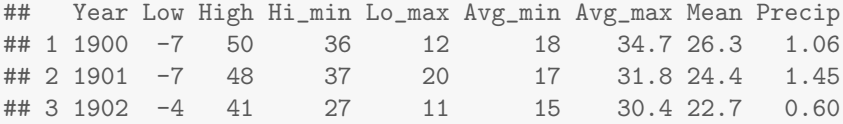

- We have to deal with the NA measurement for 1955. A simple approach is to replace the NA by the mean.
- What other approaches can you think of for dealing with this missing observation?
- What are the strengths and weaknesses of these approaches?

```
low \leftarrow y$Lowlow[i s, na(low)] \leftarrow mean(low, na.rm=TRUE)
```
spectrum(low, main="Unsmoothed periodogram")

#### **Unsmoothed periodogram**

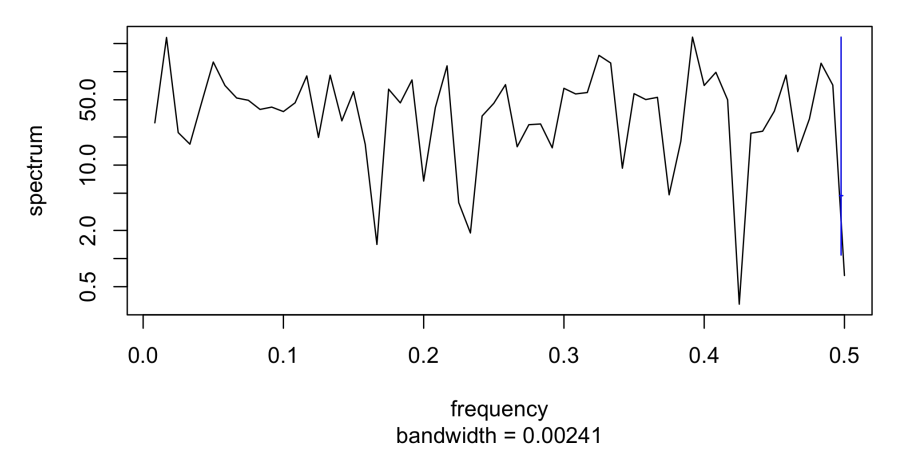

To smooth, we use the default periodogram smoother in R

spectrum(low, spans=c(3,5,3), main="Smoothed periodogram", ylim=c(15,100))

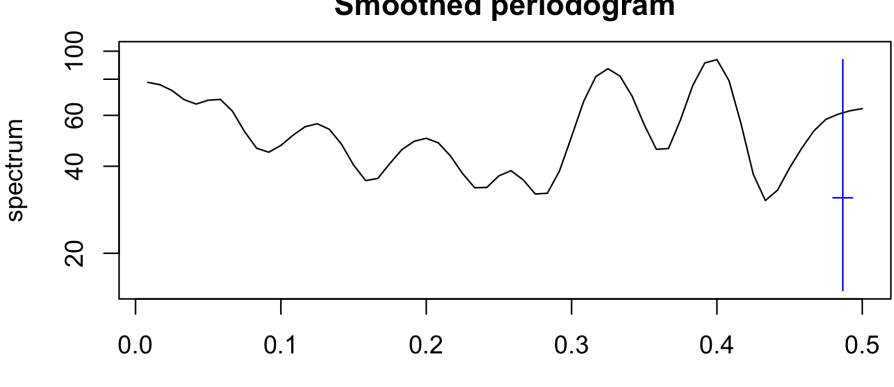

#### **Smoothed periodogram**

frequency

Question 7.5. What is the default periodogram smoother in R?

Question 7.6. How should we use it?

Question 7.7. Why is that default chosen?

- To see what R actually does to compute and smooth the periodogram, type <?spectrum>.
- This will lead you to type <?spec.pgram>.
- You will see that, by default, R removes a linear trend, fitted by least squares. This may often be a sensible thing to do. Why?
- You will see that R then multiplies the data by a quantity called a taper, computed by <spec.taper>.
- The taper smooths the ends of the time series and removes high-frequency artifacts arising from an abrupt start and end to the time series.
- Formally, from the perspective of the Fourier transform, the time series takes the value zero outside the observed time points  $1 : N$ . The sudden jump to and from zero at the start and end produces unwanted effects in the frequency domain.

The default taper in R smooths the first and last  $p = 0.1$  fraction of the time points, by modifying the detrended data  $y_{1:N}$  to tapered version  $z_{1:N}$ defined by

$$
z_n = \begin{cases} y_n \left(1 - \cos(\pi n/Np)\right)/2 & \text{if } 1 \le n < Np \\ y_n & \text{if } Np \le n \le N(1-p) \\ y_n \left(1 - \cos(\pi [N+1-n]/Np)\right)/2 & \text{if } N(1-p) < n \le N \end{cases}
$$

plot(spec.taper(rep(1,100)),type="l", main="Default taper in R, for a time series of length 100") abline(v=c(10,90),lty="dotted",col="red")

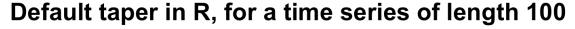

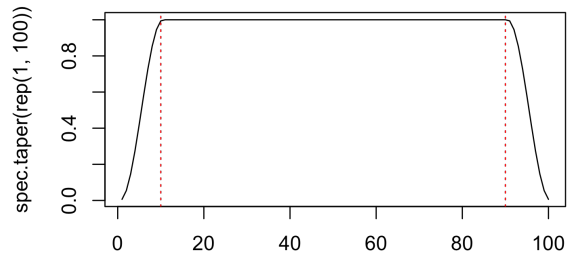

## Spectral density estimation by fitting a model

Another standard way to estimate the spectrum is to fit an  $AR(p)$  model with  $p$  selected by AIC.

```
spectrum(low,method="ar",
 main="Spectrum estimated via AR model picked by AIC")
```
### Spectrum estimated via AR model picked by AIC

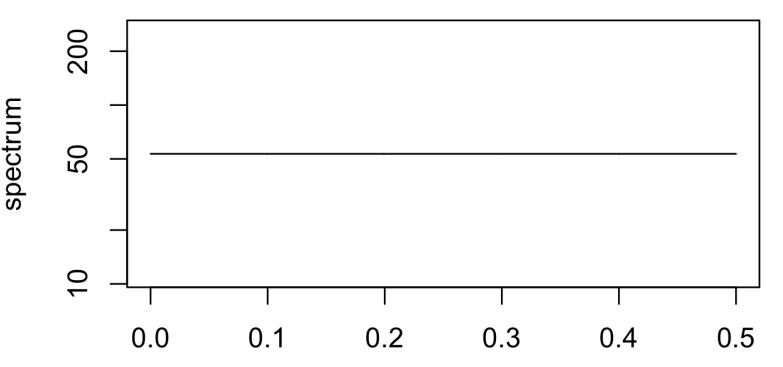

- It is always good practice to be explicit about the units of quantities. For frequency domain analysis there are different options for units of frequency.
- For a frequency component corresponding to  $sin(2\pi\omega n)$  or  $cos(2\pi\omega n)$ , we say that the frequency is  $\omega$  cycles per unit time.
- Suppose the time series consists of equally spaced observations, with  $t_n - t_{n-1} = \Delta$  years. Then we say that the frequency is  $\omega/\Delta$  cycles per year.
- For a frequency component corresponding to  $sin(\nu t)$  or  $cos(\nu t)$ , we say that the frequency is  $\nu$  radians per unit time.

**•** The **period** of an oscillation is the time for one cycle. So, when frequency is measured in cycles per time, we have

$$
\text{period} = \frac{1}{\text{frequency}}.
$$

Thus, for a frequency component corresponding to  $\sin(2\pi\omega n)$  or  $\cos(2\pi\omega n)$ , the period is  $1/\omega$  observation intervals.

When the observation intervals have constant time length (years, seconds, etc) we usually use those units for the period.

- These notes build on previous versions at <ionides.github.io/531w16> and <ionides.github.io/531w18>.
- **Conset under the Creative Commons attribution-noncommercial** license, <http://creativecommons.org/licenses/by-nc/3.0/>. Please share and remix noncommercially, mentioning its origin.

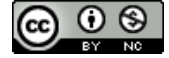